**SUBCAT**  $\mathsf F$ BLACK\_THORNE Ct`��#sQRW�Ps��5��=�#yt�wP�E��P�E���G��5��w��  $\hat{\mathbf{v}}$ p  $\hat{\mathbf{\bullet}}$ ;5SJC&N>2JC\$< $\hat{\mathbf{\bullet}}$ ✿& **5S** 5S RJCH<Z<sup>O</sup>NJCR<ZO&ON  $5S$ 5S��pJC�nJC`<I<28?]a�JC�<��<�y�2JNJN��Oa�JC�ACTION **ACTION** <ACTION **CACTION CADVENTURE ACTION** CADVENTURE Q **O**ANUBAPPL **O**ANUBAPPL ADVENTURE LADVENTURE  $\bigcirc$ nAIR **O**ANUBAPPL **CANUBA** ��vz{|}�������^Yi�"��X���  $\langle \langle \hat{\mathbf{v}}, \hat{\mathbf{v}} \rangle \rangle = \langle \hat{\mathbf{v}}, \hat{\mathbf{v}} \rangle = \langle \hat{\mathbf{v}}, \hat{\mathbf{v}} \rangle$  $n\ddot{\boldsymbol{\Phi}}\dot{\boldsymbol{\Phi}}\dot{\boldsymbol{\Phi}}\dot{\boldsymbol{\Phi}}\dot{\boldsymbol{\Phi}}\dot{\boldsymbol{\Phi}}\dot{\boldsymbol{\Phi}}\dot{\boldsymbol{\Phi}}$ bf/ $\dot{\boldsymbol{\Phi}}\dot{\boldsymbol{\Phi}}$ x ��#�m;j�!�c�S�������������-�.�C  $\hat{\mathbf{\Phi}} = d \hat{\mathbf{\Phi}} - ? \hat{\mathbf{\Phi}} \mathbf{1} \mathbf{Y} \hat{\mathbf{\Phi}} \hat{\mathbf{\Phi}} < \hat{\mathbf{\Phi}} + \hat{\mathbf{\Phi}} \mathbf{8}$  $\hat{\mathbf{\hat{y}}}$ < $\hat{\mathbf{\hat{y}}}$  $\hat{\mathbf{\hat{y}}}$  $\text{B}$  $2 = w$ **♦�D-�'�ABQw�+<��&>#���T8'** EH

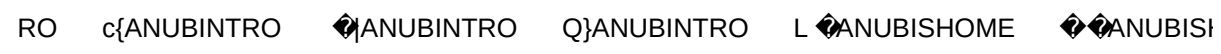

 $\mathsf{in}$ 

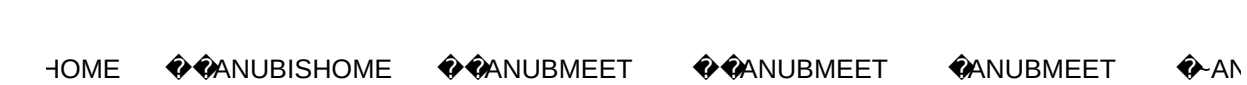

JUBPOCKET WEANUBPOCKET WANUBPOCKET WANUBPOCKET < WANUBPOCKE

ET ��ANUBPOCKET J�ANUBPOCKET ��ANUBPOWER C�ANUBPOWER t�A

NUBPOWER e CANUBPOWER X CANUBPOWER C CANUBSEV C CANUBSEV

Q @ANUBSOFT L @ANUBSOFT @ @ANUBSOFT @ BENCHUTILS @ BENCHUTIL!

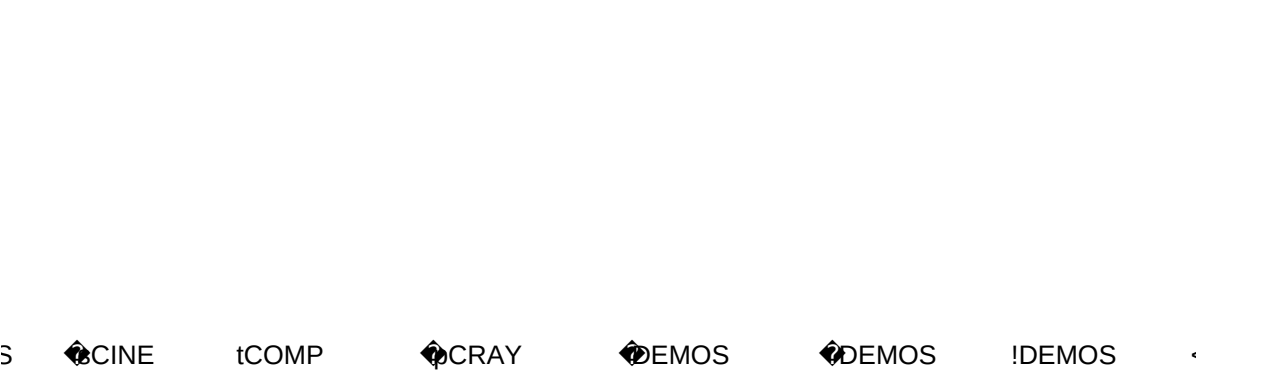

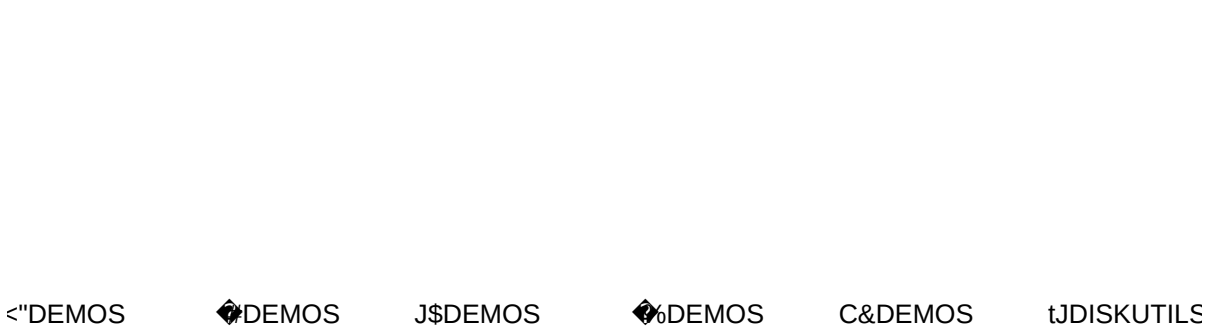

6 eKDISKUTILS XLDISKUTILS CMDISKUTILS WDISKUTILS QODISKUTILS LPI

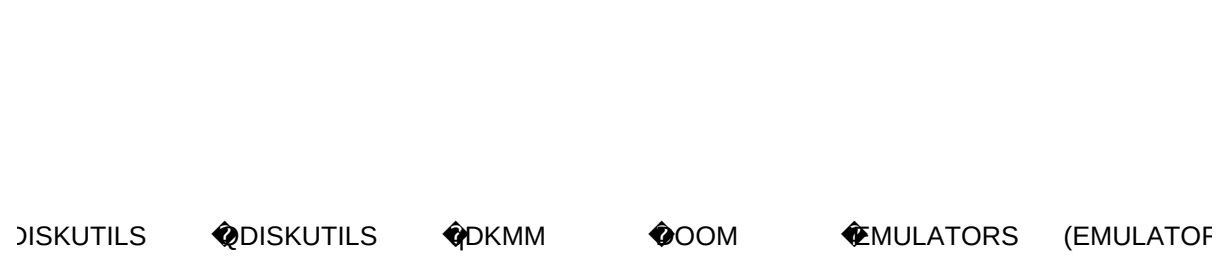

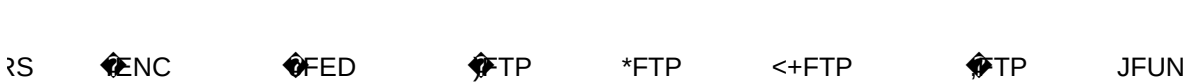

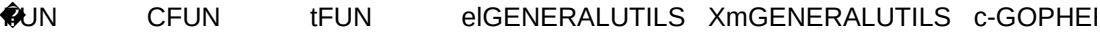

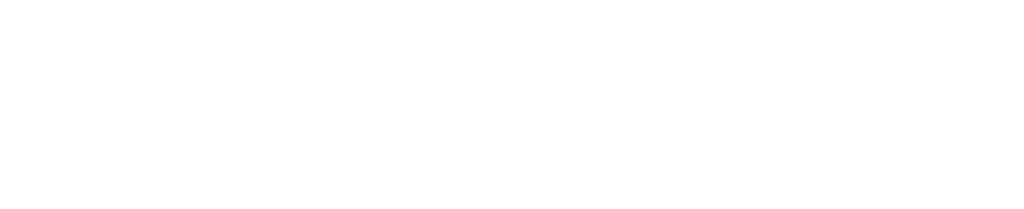

## R COPHER

Q/GOPHER LOINTEGRATE **WATEGRATE WATEGRATE** 

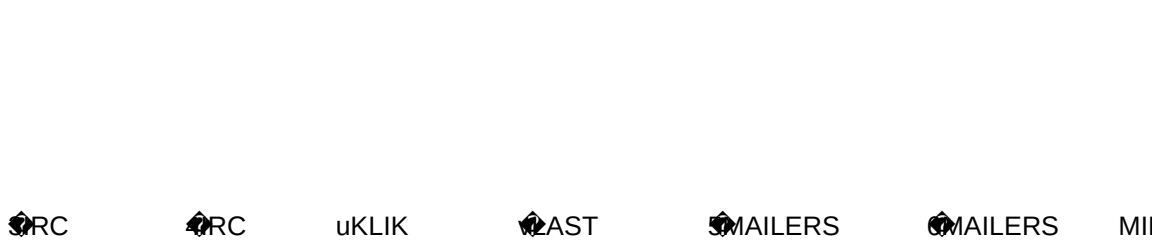

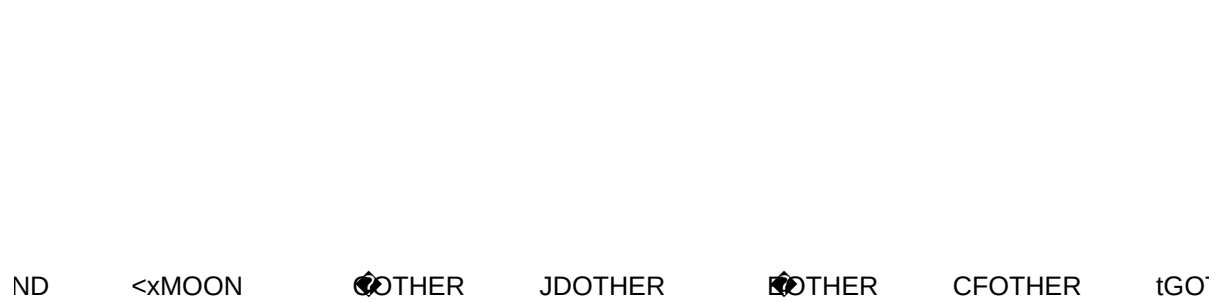

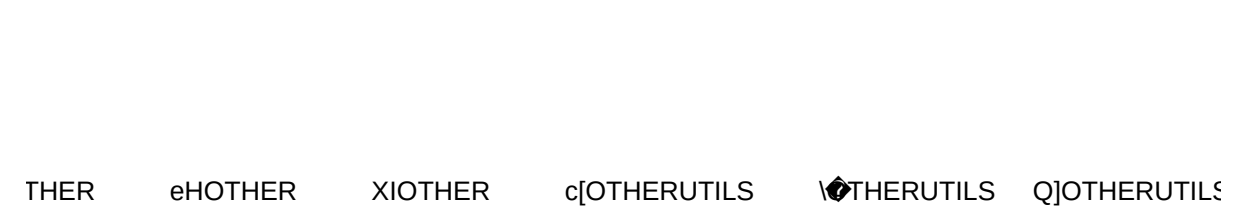

3 LRSCRNGRABUTILS SOSCRNGRABUTILS TO CRNGRABUTILS UNCRNGRABUTILS

**\@CRNGRABUTILS WSCRNGRABUTILS X@CRNSAVEUTILS SWOOTHEM SWOOTH** 

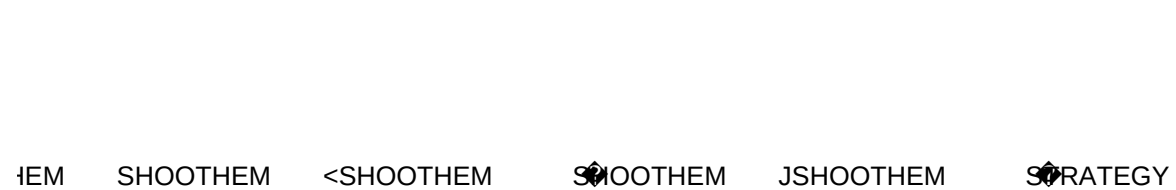

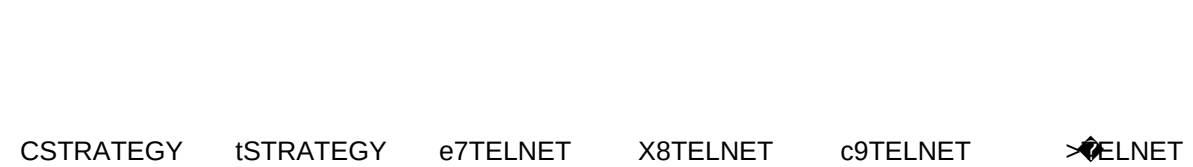

Q:TERMINAL L;TERMINAL < $\bullet$ ERMINAL y $\bullet$ ERMINAL T $\bullet$ RROR =  $\bullet$ 

VAIS \_\_WINDOWUTILS `VANDUTILS wAWING ^WINUTILS aWINUTILS

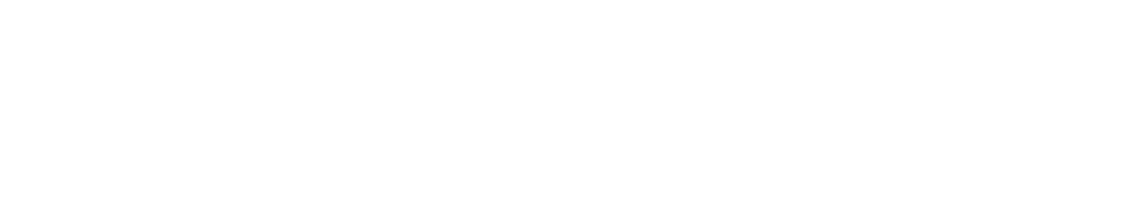

<bWINUTILS cWINUTILS JdWINUTILS eWINUTILS CfWINUTILS tgWINUT

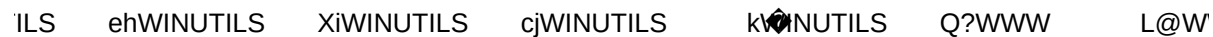

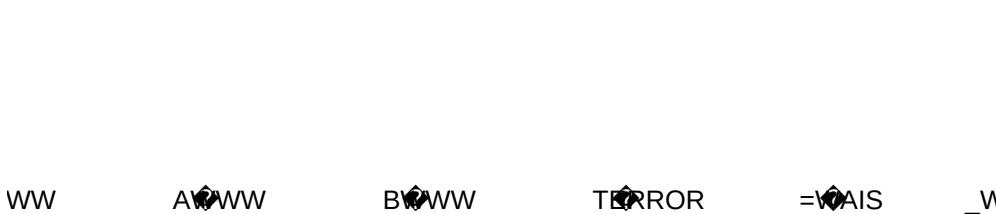

TERROR = VOAIS \_WINDOWUTILS

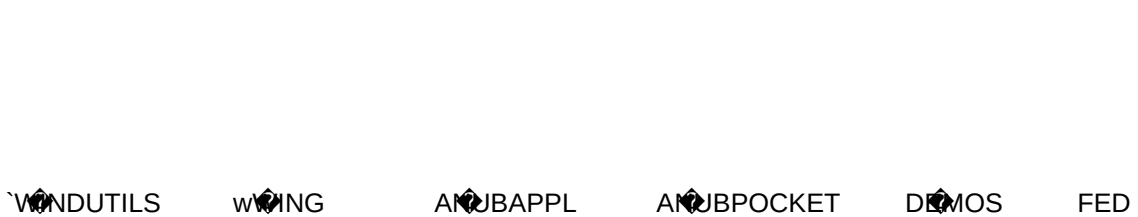

Page 27

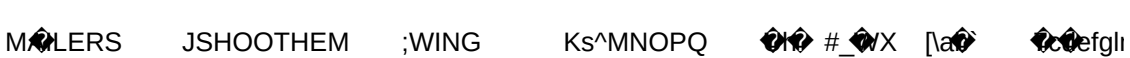

Page 29

mk\* 4nopqrwxvo